## Fichier:Filet à ichtyoplancton - simple arceau Coupe3.jpg

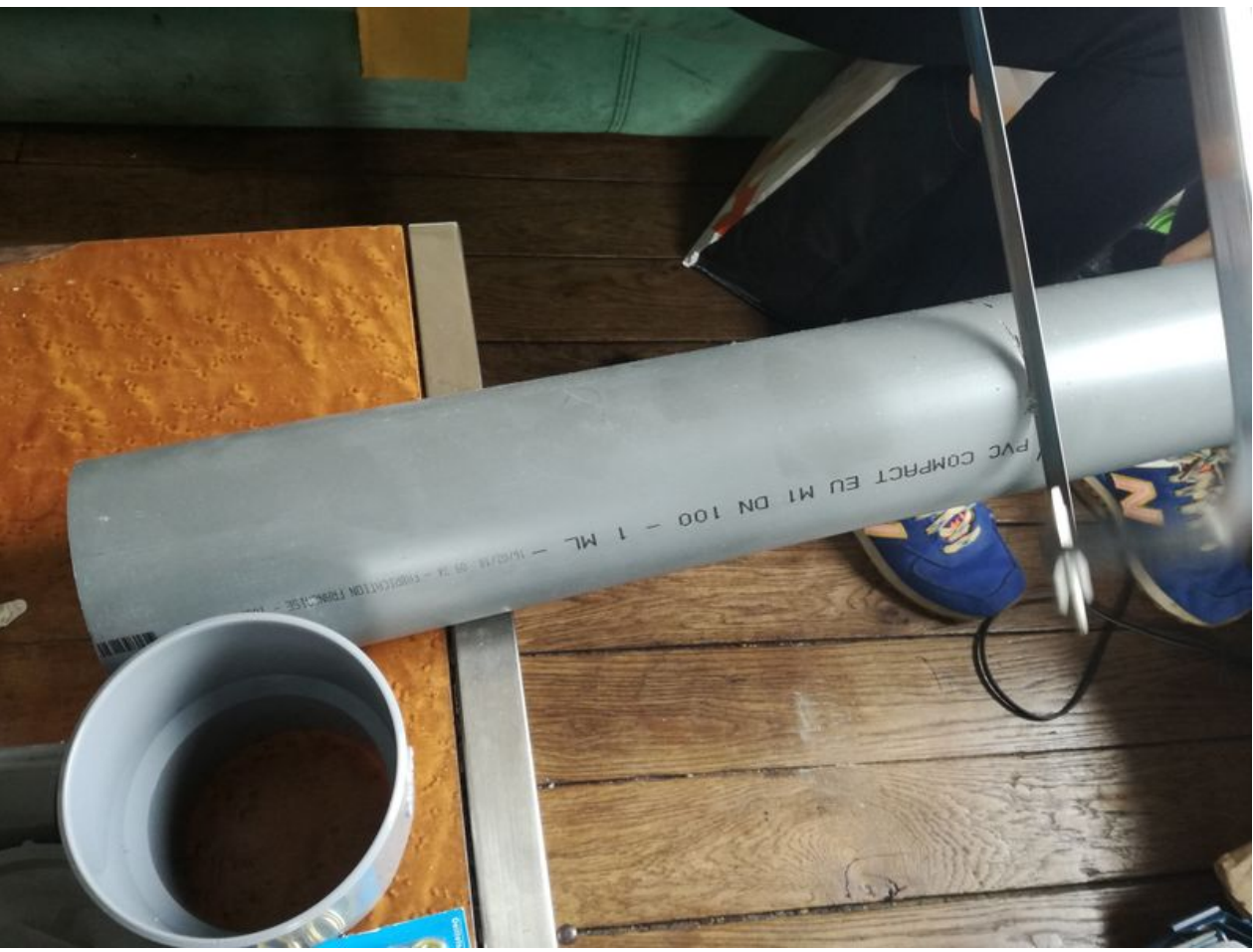

Taille de cet aperçu :800 × 600 [pixels](https://wikifab.org/images/thumb/5/56/Filet_%25C3%25A0_ichtyoplancton_-_simple_arceau_Coupe3.jpg/800px-Filet_%25C3%25A0_ichtyoplancton_-_simple_arceau_Coupe3.jpg).

Fichier [d'origine](https://wikifab.org/images/5/56/Filet_%25C3%25A0_ichtyoplancton_-_simple_arceau_Coupe3.jpg) (4 160 × 3 120 pixels, taille du fichier : 1,88 Mio, type MIME : image/jpeg) Fichier téléversé avec MsUpload on Filet à ichtyoplancton - simple\_arceau

## Historique du fichier

Cliquer sur une date et heure pour voir le fichier tel qu'il était à ce moment-là.

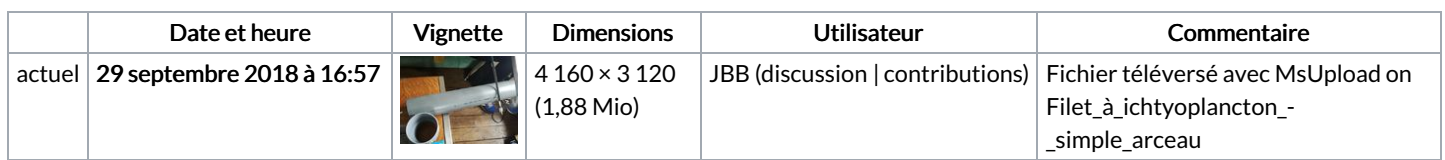

Vous ne pouvez pas remplacer ce fichier.

## Utilisation du fichier

Les 3 pages suivantes utilisent ce fichier :

Filet à [ichtyoplancton](https://wikifab.org/wiki/Filet_%25C3%25A0_ichtyoplancton_-_simple_arceau) - simple arceau Filet à [ichtyoplancton](https://wikifab.org/wiki/Filet_%25C3%25A0_ichtyoplancton_-_simple_arceau/fr) - simple arceau/fr [Translations:Filet](https://wikifab.org/wiki/Translations:Filet_%25C3%25A0_ichtyoplancton_-_simple_arceau/52/fr) à ichtyoplancton - simple arceau/52/fr

## Métadonnées

Ce fichier contient des informations supplémentaires, probablement ajoutées par l'appareil photo numérique ou le numériseur utilisé pour le créer. Si le fichier a été modifié depuis son état original, certains détails peuvent ne pas refléter entièrement l'image modifiée.

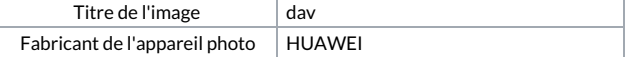

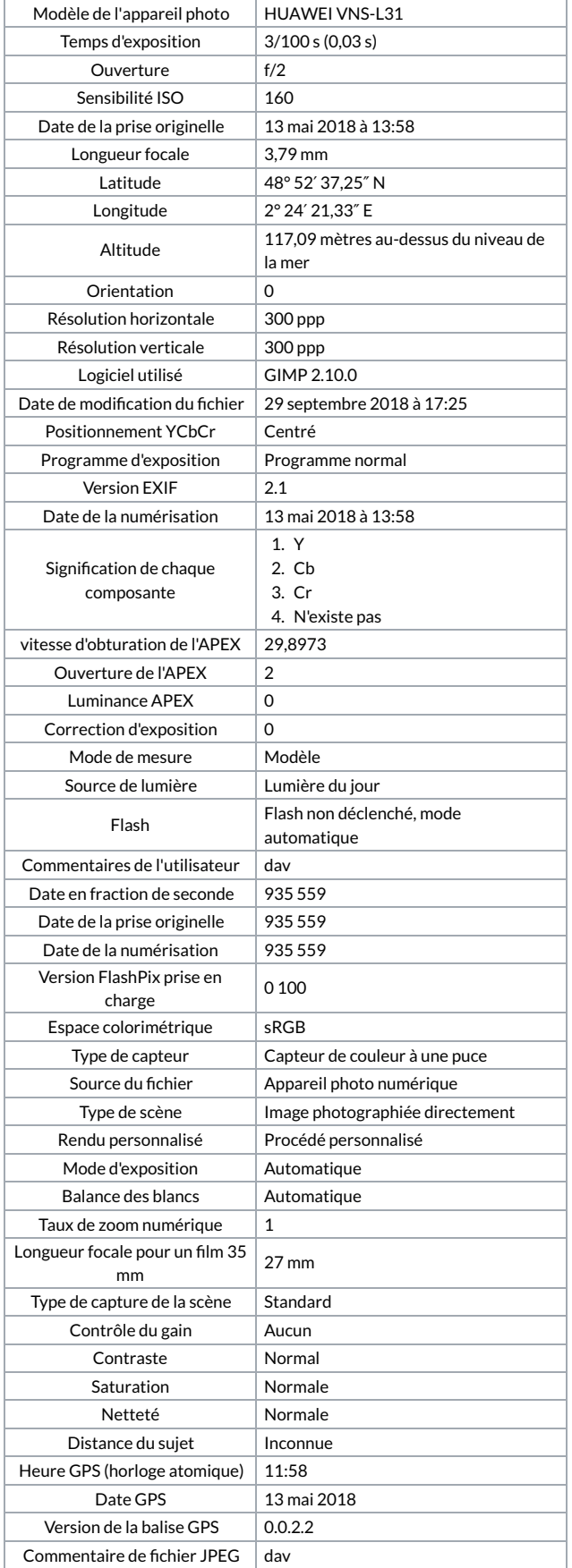